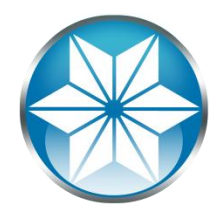

#### Set it and Forget it –Allow Progress OpenEdge to Take Care of Your Environment

**Adam Backman White Star Software**

#### About the Speaker

- President White Star Software, LLC One of the oldest and most respected consulting and training companies in the OpenEdge Community
- Vice President DBAppraise, LLC Managed Database services from the experts. Get an expert, not someone off the bench to manage your database
- Author Progress Expert Series Books

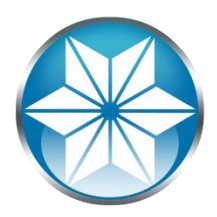

#### About This Presentation

- I will tell you things that will help maintain the integrity of your database
- Self-healing and self-protection are more about good setup and maintenance than just adding a few switches on database startup
- Secret: The name of the presentation was chosen to "fool" marketing into selecting it and it appears to have worked

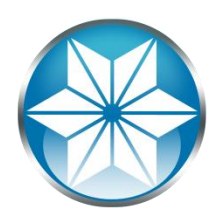

Job Responsibilities of the Database Administrator

- **Protect the data**
- Plan for the future
- Keep the environment predictable

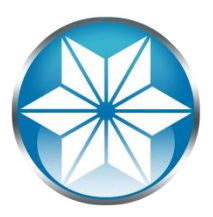

Job Responsibilities of the Database Administrator

- Backup and recovery Protect
	- − Maintain backups
	- Test recovery procedures
- Database security Protect Both OS and application
- **Storage and capacity planning Plan**
- **Performance monitoring and tuning Predictable**
- **Software maintenance and control Predictable** Manage software release process

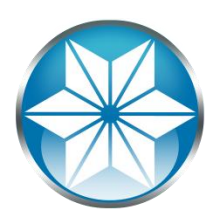

# Agenda

# **Build the right foundation**

- − Hardware
- − Operating System
- − Database
- − Application
- **Reliable high performance**
- **OpenEdge startup options**
- **Maintenance and upkeep**

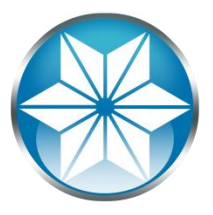

# Build The Right Foundation

- No single points of failure Review your processes from end to end
- **Disks (RAID 10 is your friend)**
- **Use journal-enabled file systems**
- Memory (have enough and avoid interleaved/non-mirrored)
- CPUs
	- More than one CHIP not only more than one core
	- − Note on NUMA (Don't) but if you do

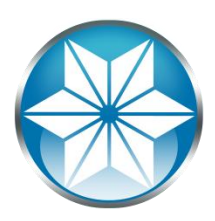

# Build the Right Foundation

- **-** Infrastructure
	- − Network (both internal and Internet)
	- − Phones
	- − Fax, EDI, Web, …
- **Property, plant and equipment** 
	- − Where do people go if we lose the building?
	- − How do they find out?
	- − Where can they check in?

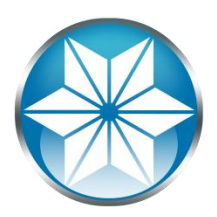

# No Single Point of Failure

- **If one fails, there is another there to take over transparently** from a user's perspective
- **Build for high availability because everyone requires the** system to be available 100% of the time during their business hours
- **Think about the whole system (end to end)**
- **Determine what "touches" your customer**
- **This is a mindset that everyone needs when acquiring any** new technology (every project, every person on every project)

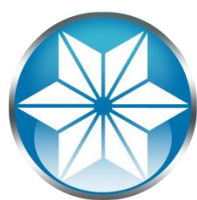

#### Storage Considerations

- RAID 10 is still recommended for database storage
	- − Database
	- − Before and After Image journals
	- − Temporary files
- **Disks are where to spend your money**
- **Most people overbuy CPU and neglect storage**
- **Why no RAID 5?**

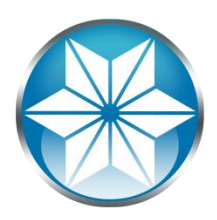

# RAID – Why RAID 10 vs. RAID 5

- RAID 10 isn't 10 twice as good as 5
	- − Two paths to the data
	- − No calculation of parity
	- − Optimized reads
- $\blacksquare$  RAID 5
	- − Great most of the time
	- − Penalty for massive writes like backup and recovery
	- − Fine for test and development

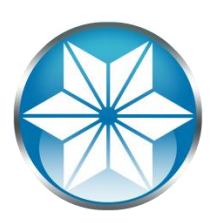

# Network Reliability

- **Nost companies cannot survive without Internet** 
	- − Remote users
	- − Customers
- **All critical portions of the network must have redundancy** All data center clients should have multiple routes and end to end redundancy (NICs to Switches to Cables)
- Dual Internet feeds are becoming required for most clients
	- − Physical No shared wire (poles, …)
	- Logical multiple routes to Internet and intranet

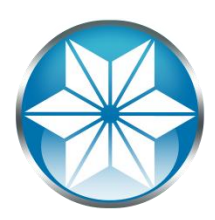

### Foundational Reliability

- **U View processes from end to end** 
	- − Know your applications
	- − Know the relationship between applications
- **Prioritize items that directly affect your customers first** 
	- − Know your business
	- − Know your customers
		- **I** Internal
		- $\blacksquare$  External
- **Next are things that indirectly affect customers**
- **Then come operationally critical items**
- **Example 1 Last comes new development and reporting**

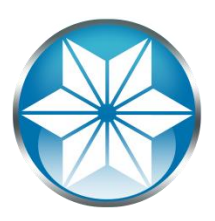

#### Predictable Performance

- Performance should be essentially the same regardless of the load on the system
- The goals of data integrity and application performance are sometimes opposing Example: RAID 5 – Data protected but performance and material cost for extra overhead and extra disk space
- If the users can't get at the data (poor performance) then they don't care about other things you did right.

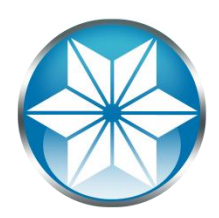

### Build the DB for Your Environment

- **Use the best database block size** 
	- − 8k most places
	- − 4k Windows Server
- Use Type II Areas (Always best)
- Use the right BI cluster size default is wrong
- Use the right network message size (-Mm 8192)
- Do you want every area to end with a variable extent or do you want all fixed.(\*)

\* You will **crash** if you fill an area with no variable extents

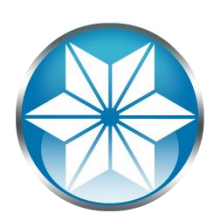

OpenEdge Startup Options: Self-Healing/Self-Protection

- The Watchdog process
	- − Finds local users that have died abnormally and disconnects them
	- − Remote Users are determined via a different mechanism
- **Database Integrity Check Parameters** 
	- − -DbCheck
	- − -AreaCheck
	- − -TableCheck
	- − -IndexCheck

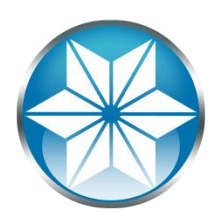

#### Database Integrity Check

- -DbCheck Physical consistency check of all record and index blocks (except blobs) for the entire database
- -AreaCheck Physical consistency check of all record and index blocks (except blobs) for an area
- FrableCheck Enables consistency checks for a given table. Record block check only.
- $\blacksquare$  -IndexCheck Enables consistency checks for a given index. Index block check only.

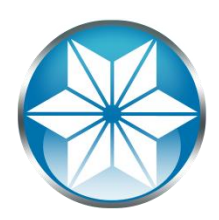

### Block-Level Integrity Check Rules

- Each option can only be used once.
- If –DbCheck is used then it takes precedence ans consistency checking for the whole database will be applied
- -AreaCheck, -IndexCheck and -TableCheck can be used at the same time.
- **These option can be enabled online via promon** 
	- promon <dbname>
	- − R&D
	- − Option 4 (Administrative Functions)
	- − Option 8 (Enable/Disable block level consistency check)

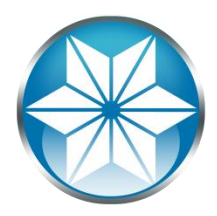

#### Database Maintenance Options

- **u** dbtool
- **aiverify**
- **PEDITE:** prostrct list
- **Perostrct** –validate option
- prorest –vp and –vf options
- **Update SQL Statistics (if necessary)**

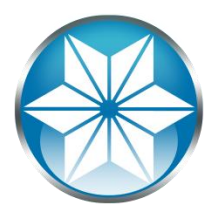

# dbtool

- Option 1 Report SQL width and date violations
- Option 2 Report and correct SQL width violations
- Option 3 Compare defined vs. physical records
- Option 4 Validate record schema versioning
- Option 5 Validate database block headers
- Option 6 Scan records for possible corruption
- Option 7 Schema validation (\_StorageObject)
- Option 9 Enable/disable redirection of tool output

Yes, There is no 8

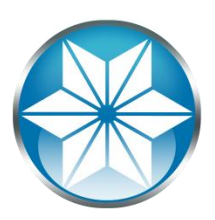

# Checking After Image files: aiverify

- Validates after image files before they are applied
- **•** Partial verification
	- rfutil <dbname> -C aiverify partial -a <ai\_file\_name>
		- **AI block verification**
		- **F** rinote header verification
- **Full verification**

rfutil <dbname> -C aiverify full -a <ai\_file\_name>

- **AI block verification**
- **F** rlnote header verification
- **F** rlnote data verification

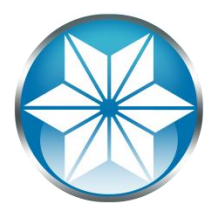

#### Maintenance – prostrct list

- **Provides the current structure of the database**
- **Should be done after all structure maintenance**
- **I** recommend running it as a scheduled task (cron) daily and putting the current copy in a separate directory (separate machine) for restore purposes

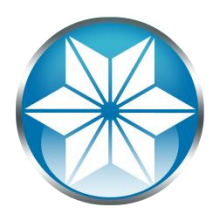

#### Maintenance – prostrct validate option

- Should be used in conjunction any prostrct add or create
- **Determines if the .st file is valid** 
	- − No blank lines
	- − Correct starting character(s)
	- − Extent definition info is valid and quoted
	- − If it has area number, rec. per block, blocks per cluster they are correct
	- − Correct delimiters
		- **EX Colon followed by area number**
		- **EX Comma followed by records per block**
		- **Semicolon followed by blocks per cluster**
	- − Plus a bunch of other stuff

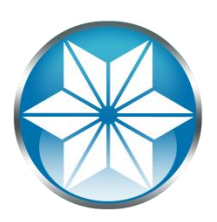

Maintenance: Testing backups –vp and –vf options for prorest

- **Perophy is the only way to backup your database truly** online
- $\blacksquare$  -vp Is a partial verification pass
	- Does a CRC check of the blocks to check validity
	- Does not require the database to be down
	- − No additional disk/tape needed as check is done in memory
- $\blacksquare$  -vf Full verification pass
	- − Block for block check of backup against source database
	- − Database must be down to use this option (or use copy)

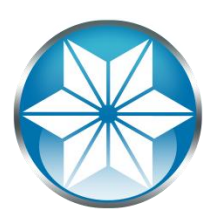

#### Maintenance – update SQL statistics

- OpenEdge is SQL/92 compliant
- SQL, not ABL supports weight-based queries
- Weight-based queries are only as good as the data on which they are based.
- **EXTE:** Active tables may warrant weekly statistic updates
- **Generally, monthly is fine**

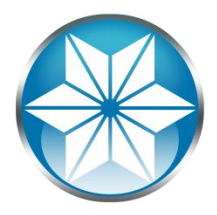

# Questions

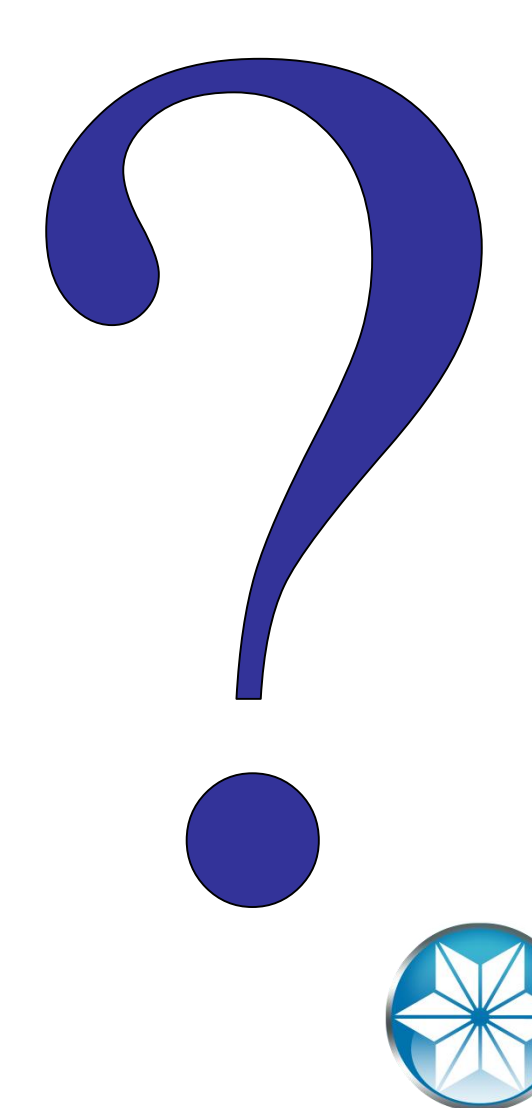

Still have questions?

Please feel free to contact me directly.

Adam Backman White Star Software (603)897-1010 adam@wss.com

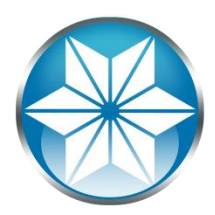

# Thank you for your time!

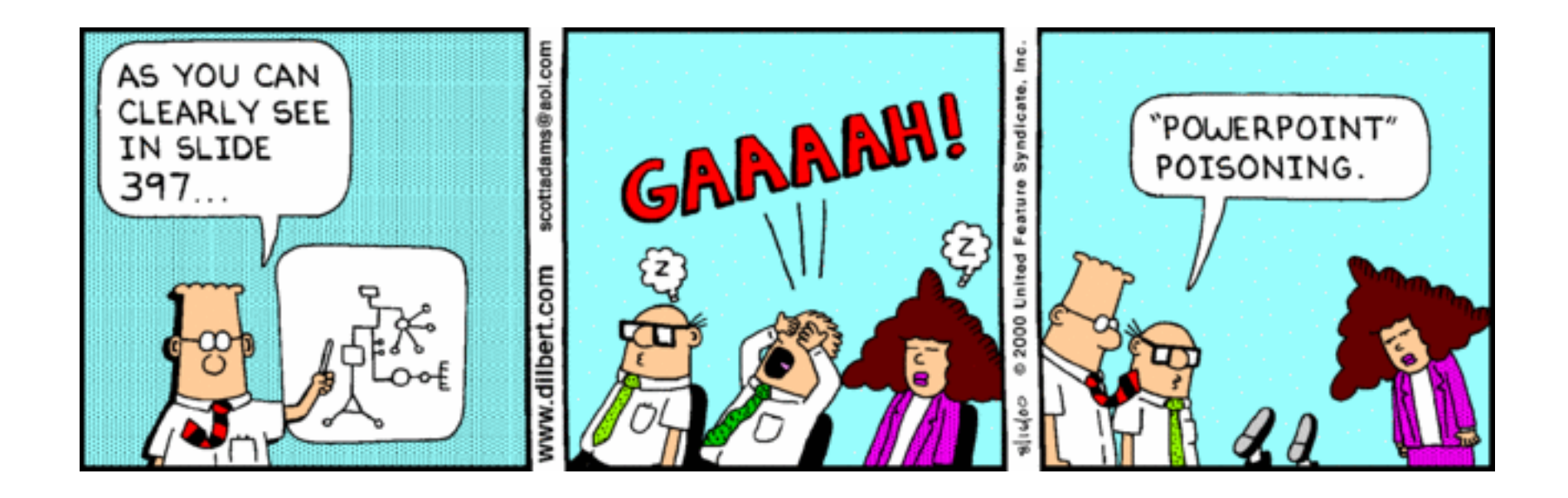

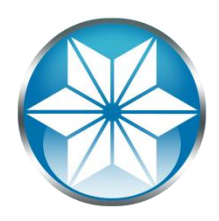